#### Database Management Systems

Madhavan Mukund

https://www.cmi.ac.in/~madhavan

Sai University Lecture 8, 8 September 2023

メロト メタト メミト メミト 一毛 …

 $2990$ 

## Queries in SQL — aggregate operations

#### Extract the average value in a column

```
select avg(salary)
  from instructor
```
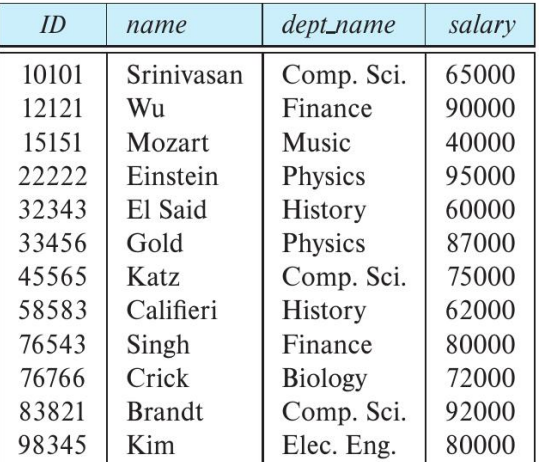

# Queries in SQL — aggregate operations

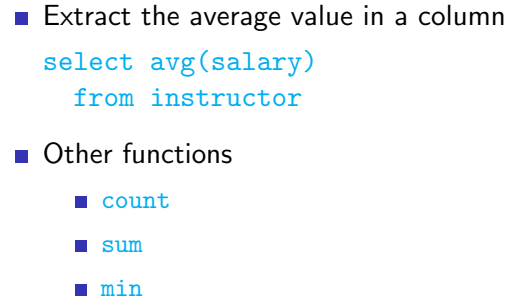

max

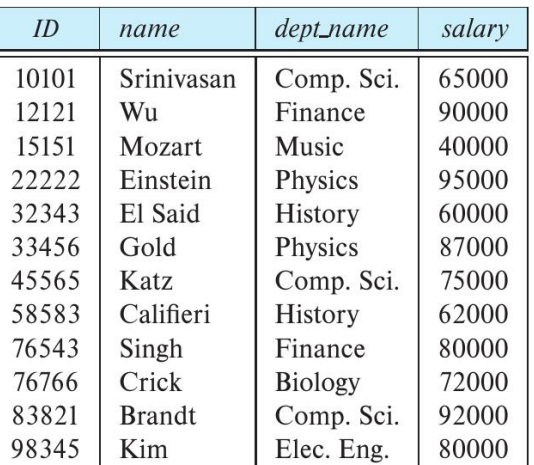

## Queries in SQL — aggregate operations

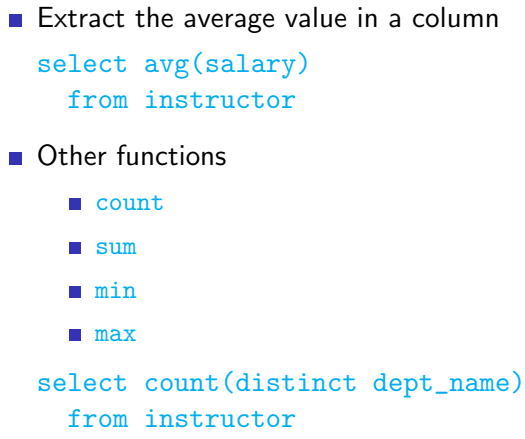

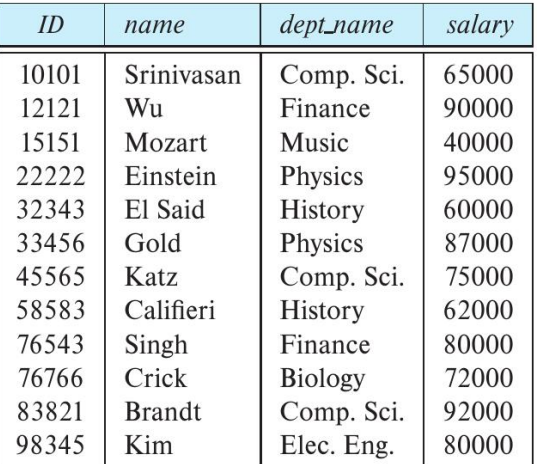

# Queries in SQL — grouping

- Extract the average value in each department
	- Group rows by department name
	- Report average in each group of rows
	- select dept\_name, avg(salary) from instructor group by dept\_name

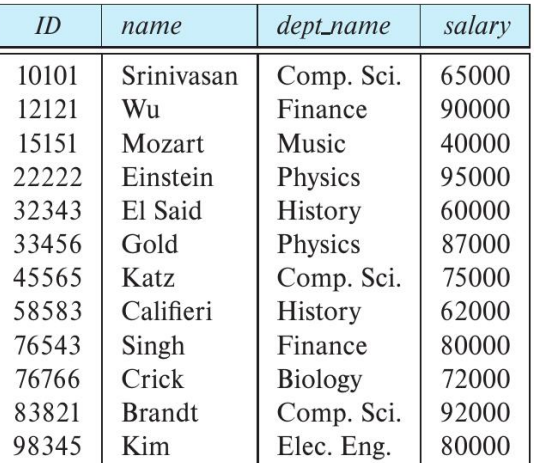

# Queries in SQL — grouping

- $\blacksquare$  Extract the average value in each department
	- Group rows by department name
	- Report average in each group of rows
	- select dept\_name, avg(salary) from instructor group by dept\_name
- Attributes in select must appear in group by
	- Should be the same across the entire group

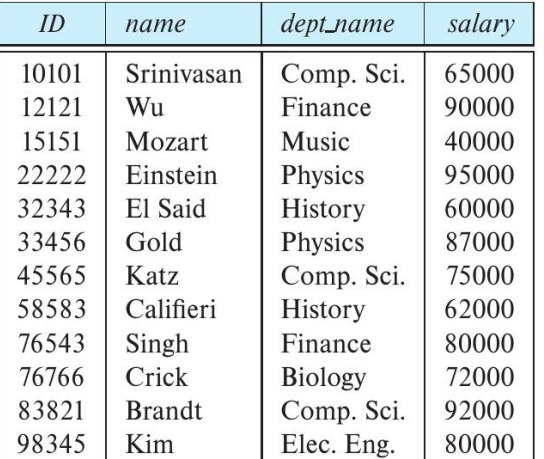

# Queries in SQL — filtering groups

 $\blacksquare$  Use having to specify a condtion on groups

```
select dept_name,avg(salary)
  from instructor
     group by dept_name
        having max(salary) > 80000
        dept_<br>instr<br>pup by<br>naving
```

```
like where
```
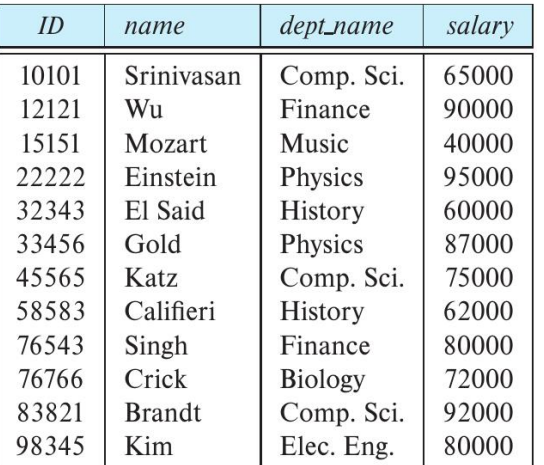

# Queries in SQL — filtering groups

- $\blacksquare$  Use having to specify a condtion on groups
	- select dept\_name, avg(salary) from instructor group by dept\_name having  $max(salary) > 80000$
- Condition is evaluated with respect to groups

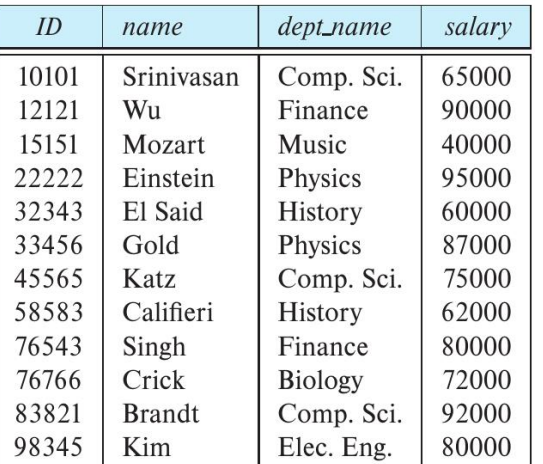

- Relation in  $from can be output of$ another query
	- Average salary of instructors with salary above 70,000

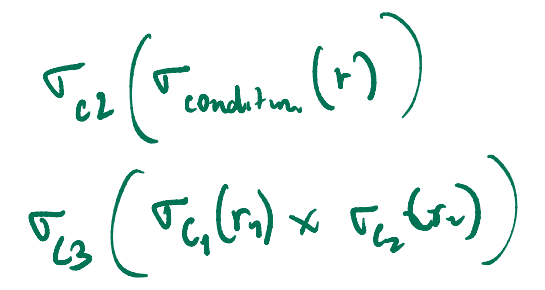

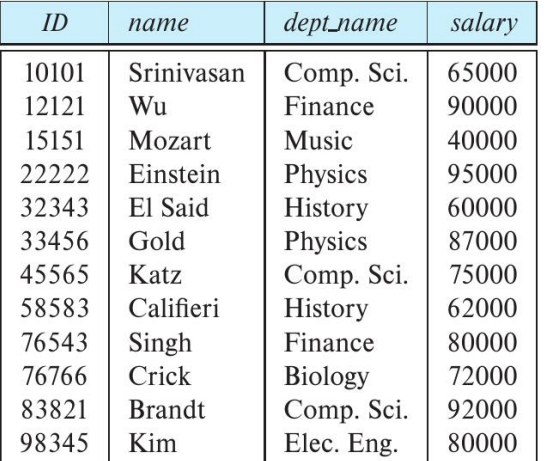

- Relation in from can be output of another query
	- Average salary of instructors with salary above 70,000

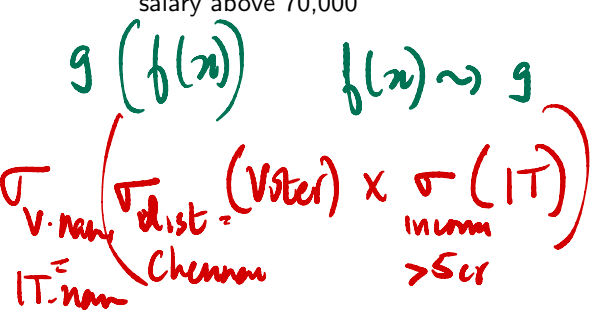

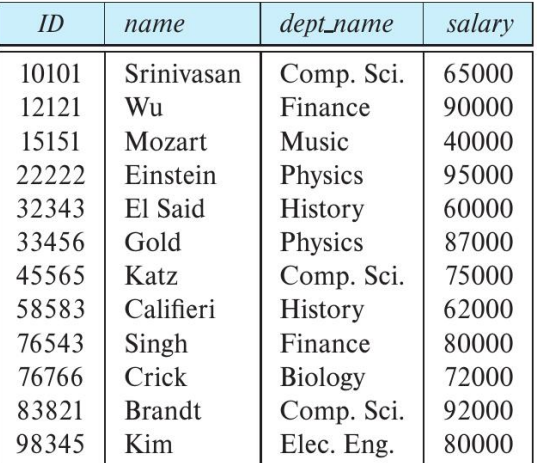

- Relation in from can be output of another query
	- Average salary of instructors with salary above 70,000

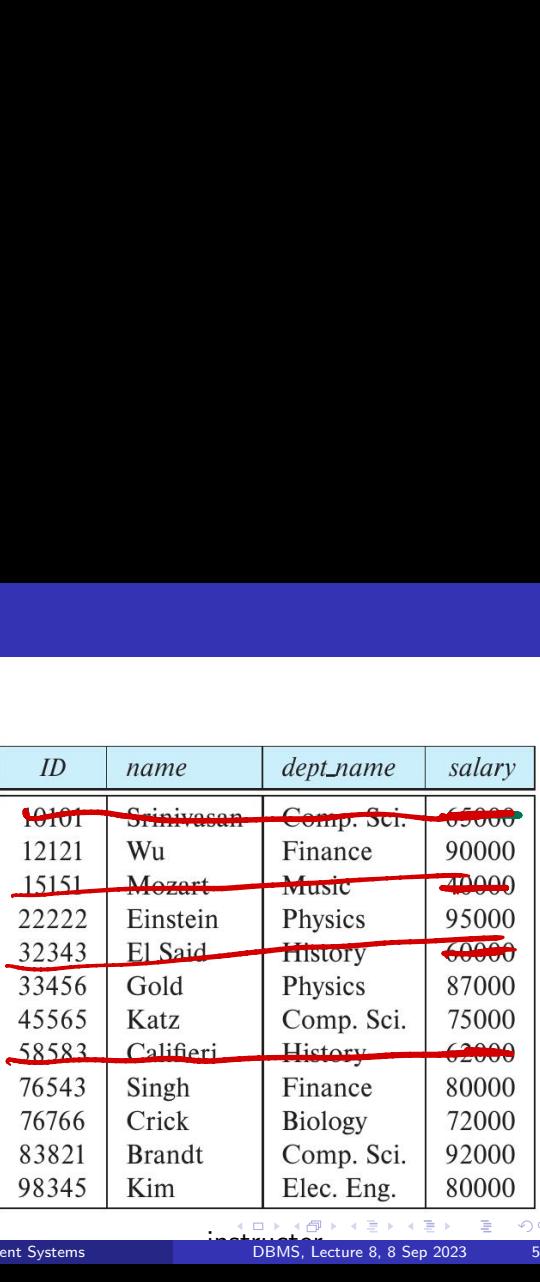

- Relation in  $from can be output of$ another query
- Average salary of instructors with salary above 70,000 select avg(salary) from (select \* from instructor where salary > 70000)  $\sigma_{c_2}(\sigma_{c_1}(r))$ ested queries<br>
Relation in from can be output of<br>
another query<br>
Average salary of instructors with<br>
salary above 70,000<br>
C<sub>2</sub>(C<sub>1</sub>(r)<br>
Select avg(salary)<br>
from instructor<br>
where salary > 70000)<br>
C<sub>2</sub> AC<sub>1</sub> (r)<br>
Madhavan M  $\nabla_{C_2\Lambda C_1}(r)$

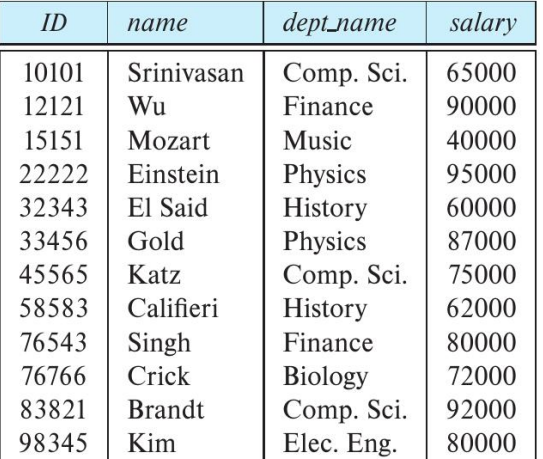

- Relation in  $from can be output of$ another query
	- Average salary of instructors with salary above 70,000

```
select avg(salary)
  from (select *
          from instructor
            where salary > 70000)
  Madhavan Mukund Database Management Systems instructor DBMS, Lecture 8, 8 Sep 2023 5/6
Select av
   from instructor
       where salary >70000
```
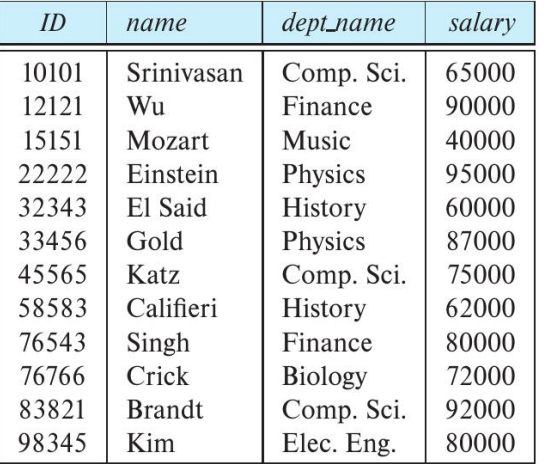

- Relation in  $from can be output of$ another query
	- Average salary of instructors with salary above 70,000
	- **MariaDB** requires inner relation to be named!

```
select avg(salary)
  from (select *
```
from instructor where salary > 70000) as newtable

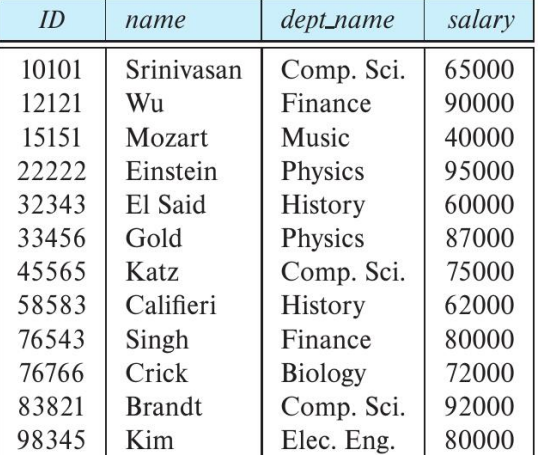

3. 点

### Local definitions using with

Use with for a local definition

let x <sup>=</sup> 5  $\mathbf{I} \mathbf{n}$ -

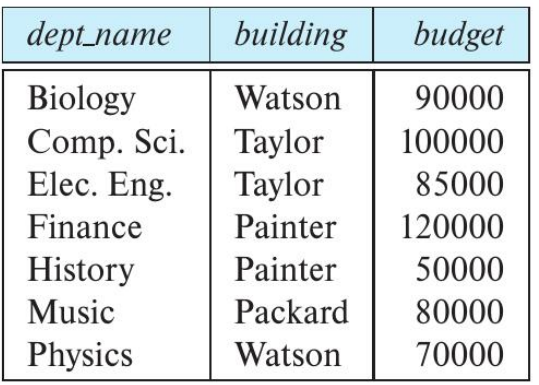

instructor

 $\leftarrow$ 

G.

 $299$ 

# Local definitions using with

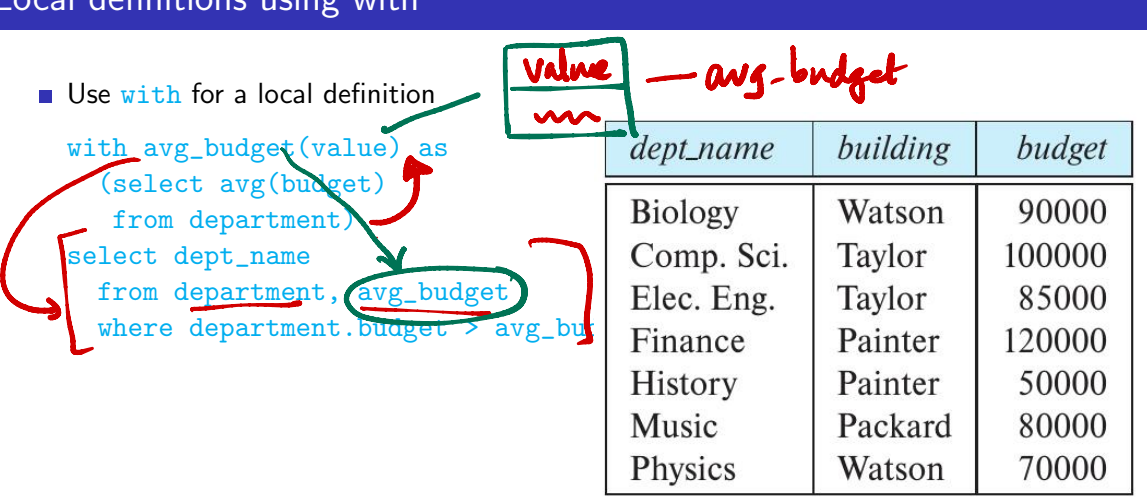

 $\overline{\phantom{a}}$ 

instructor

 $\leftarrow$ 

 $\rightarrow$ 

∢母

. p 重  $299$ 

All It assesseses from thennai with income >5ar Wire.Nam : ITnan (Voter <sup>x</sup> It <sup>A</sup> ↑ Viter .dist=Chem 1 - It - Income <sup>&</sup>gt; 5 cr Overn Name It name (Wchot=(Vota) <sup>X</sup> <incom (ii) Chenna >5 - - 20 , 000

With ChennaiViren as (Select & from Vote where district-="Chenna)

with largelnomme as (Select & from 15 where more > 5(r)

Select Chennairoter. name from ChennaiViter, largelncome where <sup>C</sup>.. name : L ..name

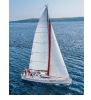

### **Null Values**

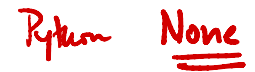

- It is possible for tuples to have a null value, denoted by **null**, for some of their attributes
- **null** signifies an unknown value or that a value does not exist.
- The result of any arithmetic expression involving **null** is **null**
	- Example: 5 + **null** returns **null**
- **The predicate is null can be used to check for null values.** 
	- Example: Find all instructors whose salary is null*.*

**select** *name* **from** *instructor* **where** *salary* **is null**

 The predicate **is not null** succeeds if the value on which it is applied is not null.

select ang (salary) from instructor where

salary i

nst nult

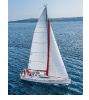

### **Null Values (Cont.)**

- SQL treats as **unknown** the result of any comparison involving a null value (other than predicates **is null** and **is not null**).
	- Example*: 5 <* **null** or **null** *<>* **null** or **null** *=* **null**
- The predicate in a **where** clause can involve Boolean operations (**and**, **or**, **not**); thus the definitions of the Boolean operations need to be extended to deal with the value **unknown**.
	- **and** : *(true* **and** *unknown) = unknown, (false* **and** *unknown) = false, (unknown* **and** *unknown) = unknown*
	- **or:** (*unknown* **or** *true*) = *true*, (*unknown* **or** *false*) = *unknown* (*unknown* **or** *unknown) = unknown*
- Result of **where** clause predicate is treated as *false* if it evaluates to *unknown*

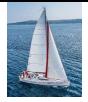

#### **Set Membership**

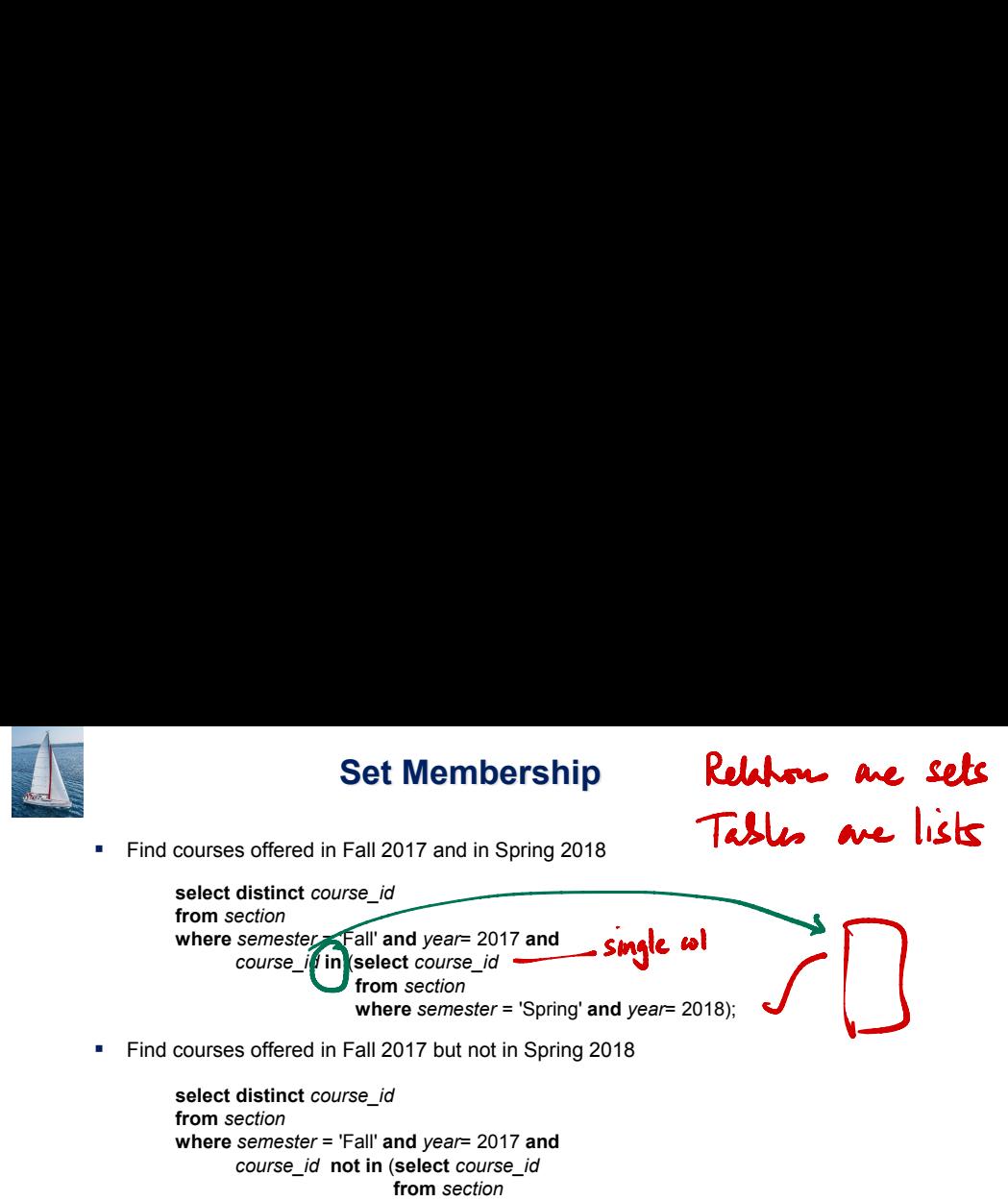

**where** *semester* = 'Spring' **and** *year*= 2018);

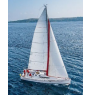

### **Set Membership (Cont.)**

Name all instructors whose name is neither "Mozart" nor Einstein"

**select distinct** *name* **from** *instructor* **where** *name* **not in** ('Mozart', 'Einstein')

Find the total number of (distinct) students who have taken course sections taught by the instructor with *ID* 10101

```
select count (distinct ID)
from takes
where (course_id, sec_id, semester, year) in 
                   (select course_id, sec_id, semester, year
                    from teaches
                    where teaches.ID= 10101);
```
Note: Above query can be written in a much simpler manner. The formulation above is simply to illustrate SQL features

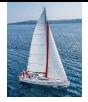

### **Set Comparison**

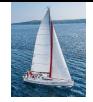

# **Set Comparison –** "**some** " **Clause**

Find names of instructors with salary greater than that of some (at least one) instructor in the Biology department.

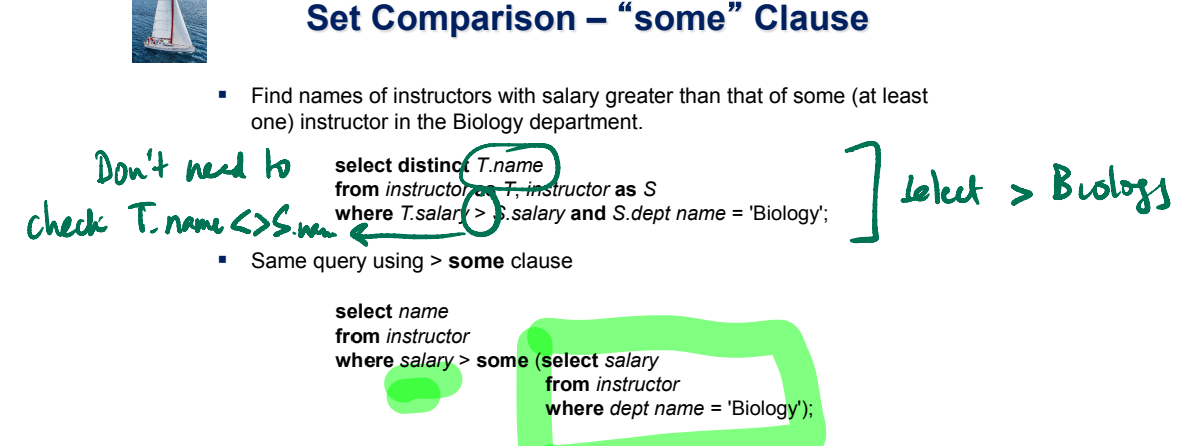

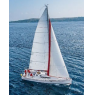

### **Definition of** "**some**" **Clause**

**■**  $\vdash$   $\vdash$  <comp> **some**  $r \Leftrightarrow \exists t \in r$  such that ( $\vdash$  <comp> *t*) Where  $\leq$ comp> can be:  $\leq$ ,  $\leq$ ,  $\geq$ ,  $\neq$ 

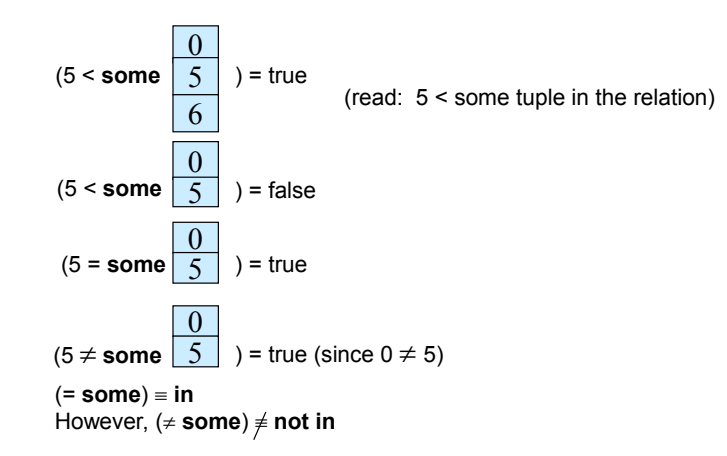

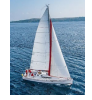

# **Set Comparison –** "**all**" **Clause**

Find the names of all instructors whose salary is greater than the salary of all instructors in the Biology department.

> **select** *name* **from** *instructor* **where** *salary* > **all** (**select** *salary* **from** *instructor* **where** *dept name* = 'Biology');

$$
\left(\text{slub } > \text{Bidogy}\right) \text{ except } (\text{selcd } \leq \text{Bidry})
$$

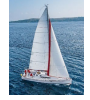

### **Definition of** "**all**" **Clause**

F <comp> **all** *r* ⇔ ∀ *t* ∈ *r* (F <comp> *t)*

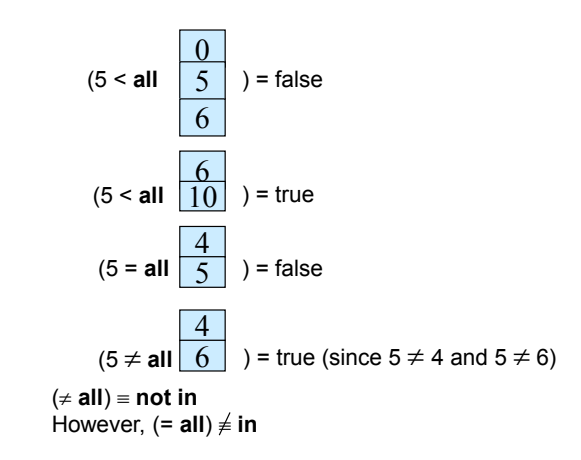

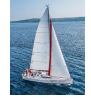

# **Test for Empty Relations**

- The **exists** construct returns the value **true** if the argument subquery is nonempty.
- **exists** *r* ⇔ *r* ≠ *Ø*
- **not exists** *r* ⇔ *r* = *Ø*

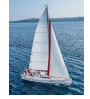

# **Use of** "**exists**" **Clause**

 Yet another way of specifying the query "Find all courses taught in both the Fall 2017 semester and in the Spring 2018 semester"

```
select course_id
from section as S
where semester = 'Fall' and year = 2017 and 
       exists (select *
               from section as T
               where semester = 'Spring' and year= 2018 
                      and S.course id = T.course id;
```
- **Correlation name** variable S in the outer query
- **Correlated subquery**  the inner query

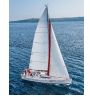

# **Use of** "**not exists**" **Clause**

Find all students who have taken all courses offered in the Biology department.

```
select distinct S.ID, S.name
from student as S
where not exists ( (select course_id
                   from course
                    where dept_name = 'Biology')
                  except
                    (select T.course_id
                     from takes as T
                     where S.ID = T.ID));
```
- First nested query lists all courses offered in Biology
- Second nested query lists all courses a particular student took
- Note that  $X Y = \emptyset \Leftrightarrow X \subseteq Y$
- Note: Cannot write this query using  $=$  all and its variants

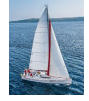

# **Test for Absence of Duplicate Tuples**

- The **unique** construct tests whether a subquery has any duplicate tuples in its result.
- The **unique** construct evaluates to "true" if a given subquery contains no duplicates .
- Find all courses that were offered at most once in 2017

```
select T.course_id
from course as T
where unique ( select R.course_id
                from section as R
                where T.course_id= R.course_id
                       and R.year = 2017);
```